## **MODEL EXAMINATION 2020-'21 INFORMATICS PRACTICES - 065**

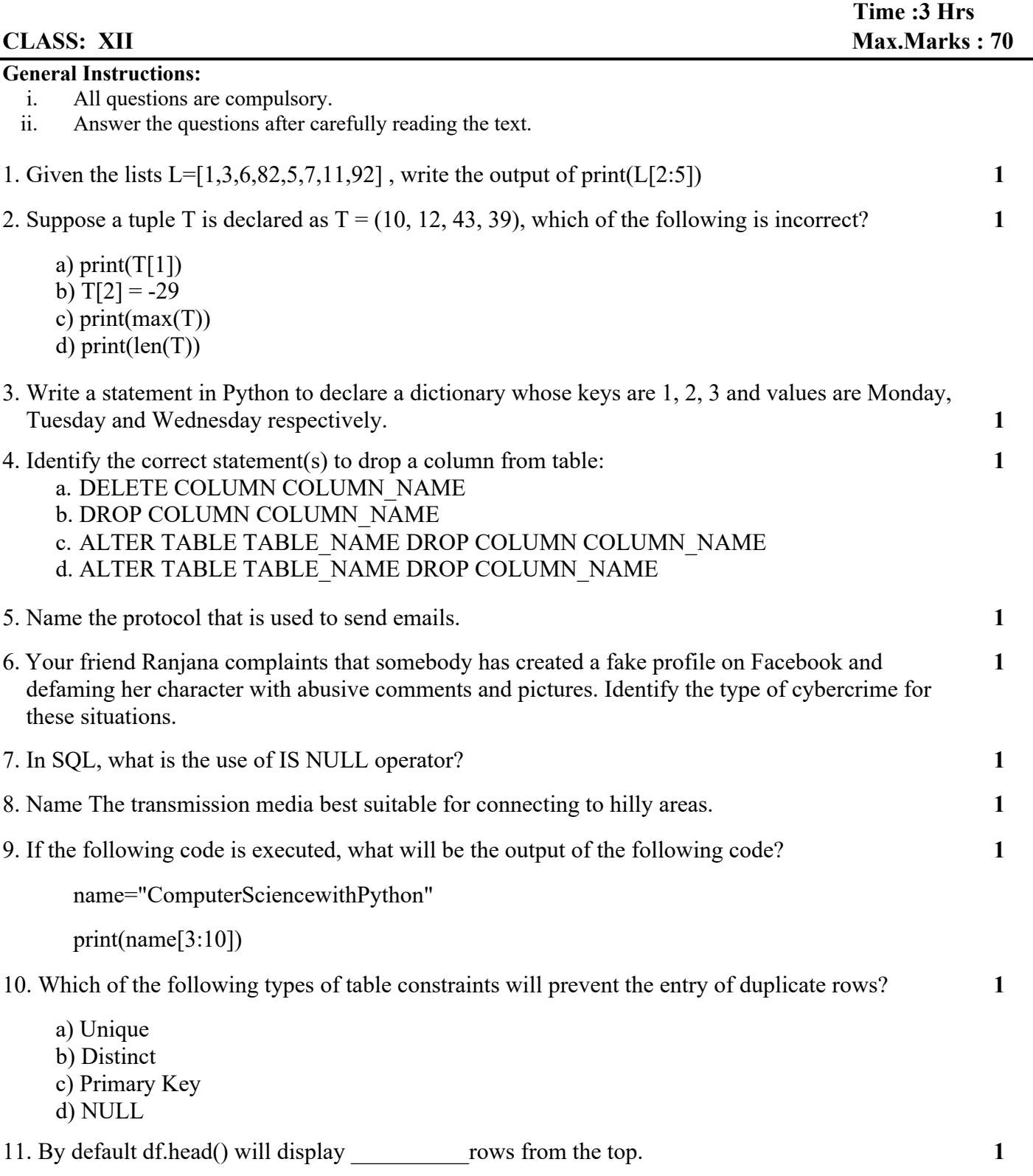

12. Write output:

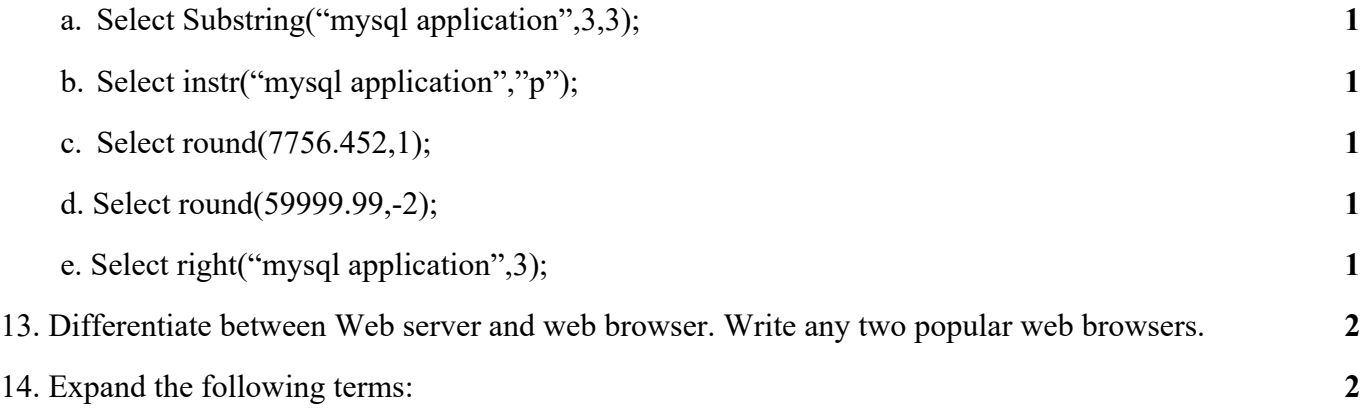

a. SMTP b. VOIP c. LAN d. TCP/IP

15. Write SQL queries based on the table given:

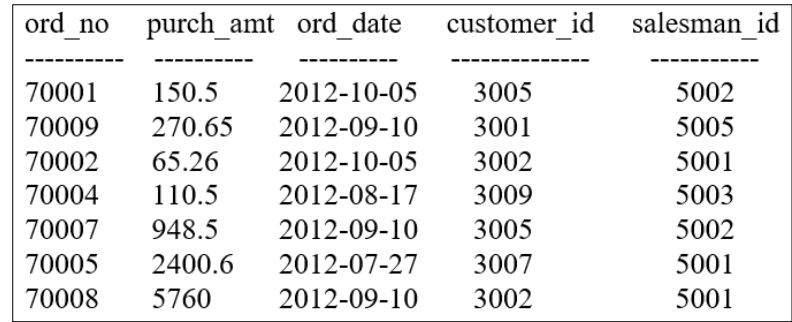

a. Write a SQL statement to find the total purchase amount for all orders. **1** b. Write a query that counts the number of salesmen with their order date and ID registering orders for each day. **1** c. Write a SQL statement that counts all orders for a date October 5th, 2012. **1** d. Write a SQL statement to find the highest purchase amount with their ID, for only those salesmen whose ID is within the range 5003 and 5008. e. Write a SQL statement to get the minimum purchase amount of all the orders made in the month August. **1** 16. What is plagiarism? How can you avoid plagiarism while referring to someone else's creation? **2**

17. Consider the data frame "exam" and write code for the following questions:

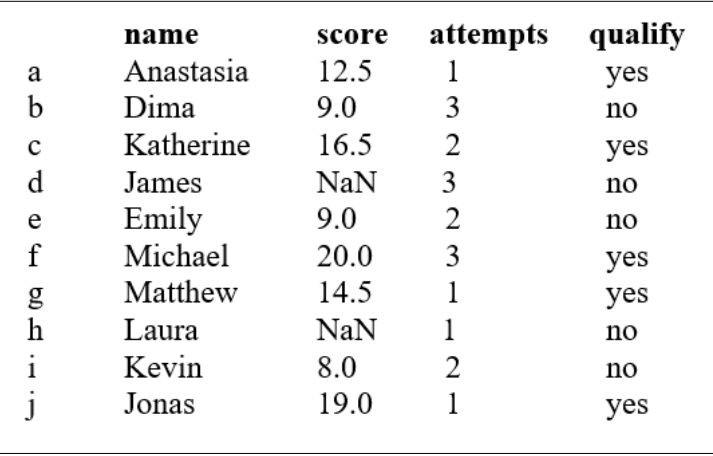

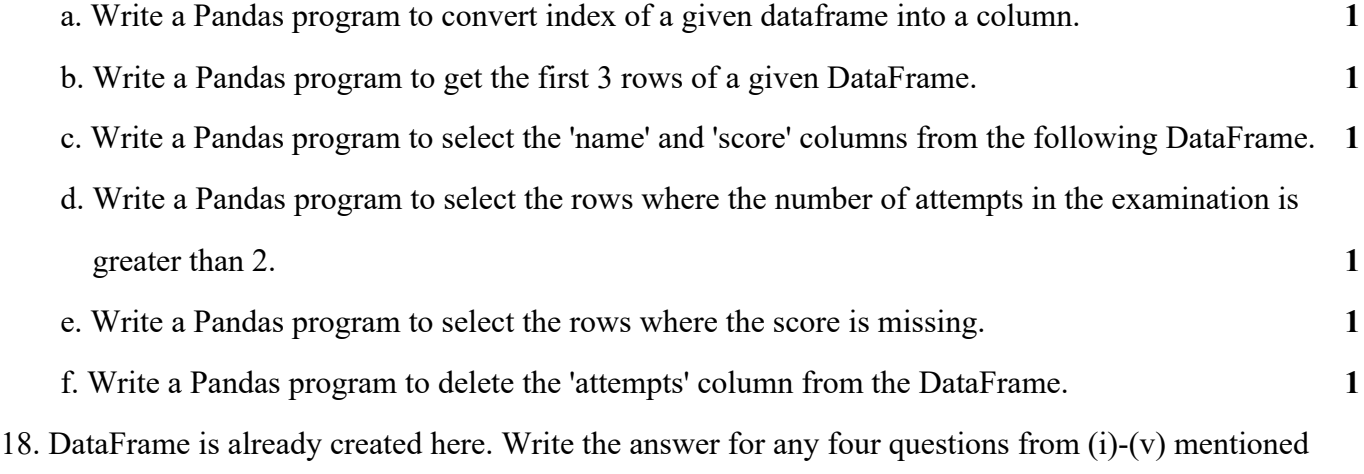

below.

import pandas as pd data = {'name': ['James', 'Anna', 'Janet', 'Yogi', 'Robin', 'Amal', 'Mohan'], 'city': ['Mexico City', 'Toronto', 'Prague', 'Shanghai','Manchester', 'Cairo', 'Osaka'], 'age': [41, 28, 33, 34, 38, 31, 37], 'score': [88.0, 79.0, 81.0, 80.0, 68.0, 61.0, 84.0]} row\_labels = [101, 102, 103, 104, 105, 106, 107]  $df = pd$ .DataFrame(data=data, index=row\_labels) print(df)

a. Display the city of all the students. **1**

(i) print(df['city'])

- (ii) print(df.city)
- $(iii)$  print $(df.iloc[:, 1])$
- (iv) print(df.iloc[:,0])

Choose the correct answer

- a. Both (i) and (ii)
- b.  $(i)$ , $(i)$ , and  $(ii)$
- c. Only (iv)
- d. All of the above

## b. Display the details of the students 104 to 107 **1**

- i. print(df.loc[104:107])
- ii. print(df.iloc[3:])
- iii. print(df.iloc[104:107])
- iv. print $(df.loc[3:])$

Choose the correct statement

- a. Only (iii)
- $b.$  Both  $(i)$  and  $(iii)$
- c. Both(iii) and (iv)
- d. Only (iv)
- c. Display the city in which Robin lives. **1**
	- (i) print(df.city[105])
	- (ii) print(df.iloc['Robin'])
	- $(iii)$  print $(df.iloc[4,1:2])$
	- (iv) print(df.city['Robin'])

Choose the correct statement

- a. (i),(iii),(iv)
- $b.$  Both  $(i)$  and  $(iii)$
- c. Both(ii) and (iii)
- d. All of the above

## 19. Ms. Samtha has many electronic gadgets which are not usable due to outdated hardware and software. Help her to find any two best ways to dispose the used electronic gadgets. **2**

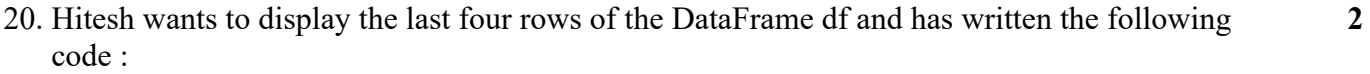

 $>>df.tail()$ 

 But last 5 rows are being displayed. Identify the error and rewrite the correct code so that last 4 rows get displayed.

- 21. Shewani has recently started working in MySQL. Help her in understanding the difference between the following: **3**
	- i. Where and having clause
	- ii. count(column\_name) and count( $*)$
	- iii. single row functions and multiple row functions.
- 22. Write a code to plot the sale of different items in birthday parties as shown in the figure **3** given below:

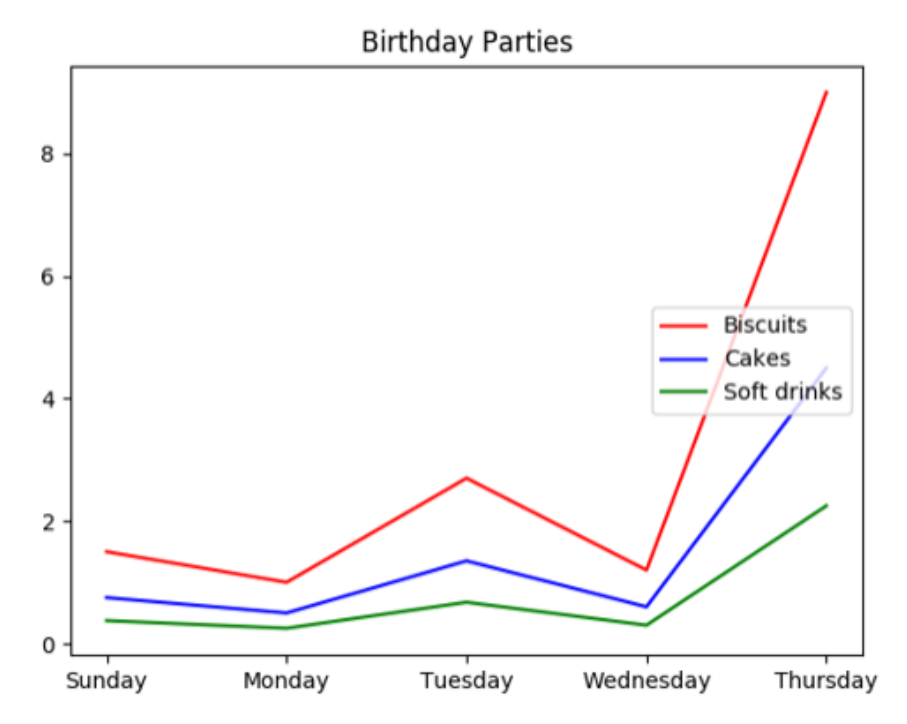

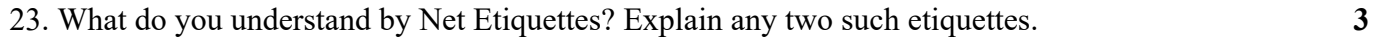

24. On the basis of following table answer the given questions: **3**

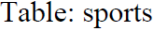

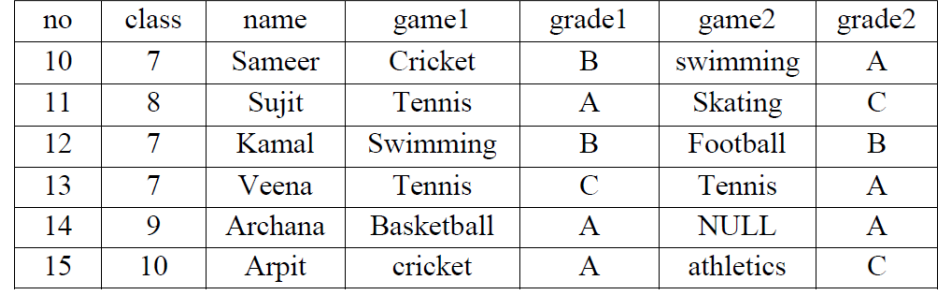

- a. Display the names of the students who have grade 'A' in either game1 or game2 or both.
- b. What will be the output of the following query? SELECT MAX(grade2) FROM sports;
- c. Write the SQL query to delete the row from the table where there is no value for game2
- 25. Write a program to draw line charts for the following with suitable label in the X-axis, Y-axis **3**

and a title. Show the unemployment rate from 1930 to 2020

Year = [1930,1940,1950,1960,1970,1980,1990,2000,2010,2020]

Unemployment Rate =  $[9.8, 12, 8, 7.2, 6.9, 7, 6.5, 6.2, 5.5, 9.3]$ 

26. Create a data frame with dictionary with keys as "DATA1" and "DATA2". **5**

Their values are [12,-55,67,78,nan,-44] and [56,-78,89,-90,nan,87] respectively.

Replace all negative values with zero and all nan with 999. Display the resultant DataFrame.

Remove the first row and display the new DataFrame.

27. MyPace University is setting up its academic blocks at Naya Raipur and is planning to set up a **5** network. The University has 3 academic blocks and one Human Resource Center as shown in the diagram below:

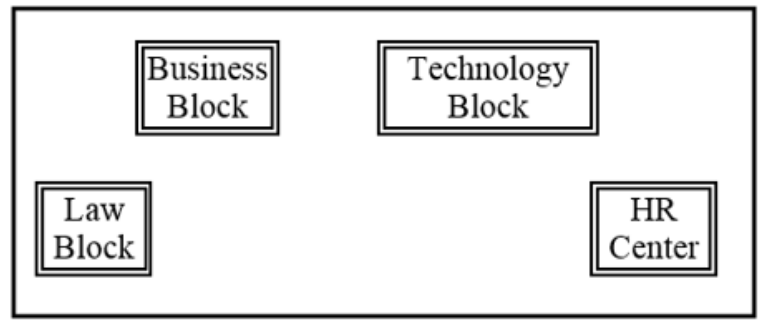

Center to Center distances between various blocks/center is as follows:

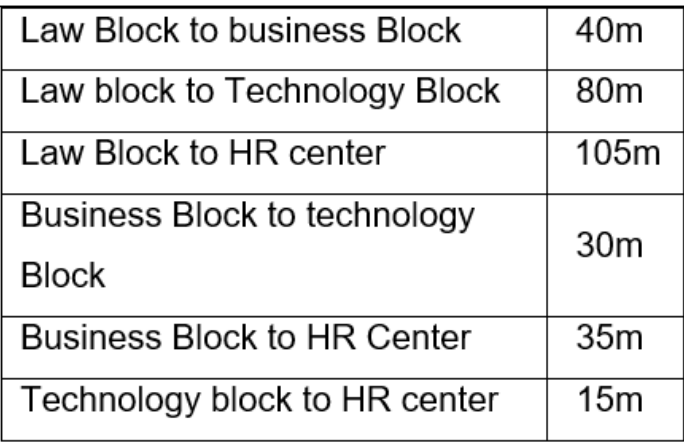

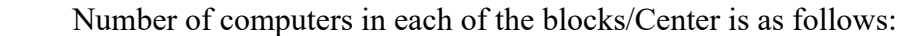

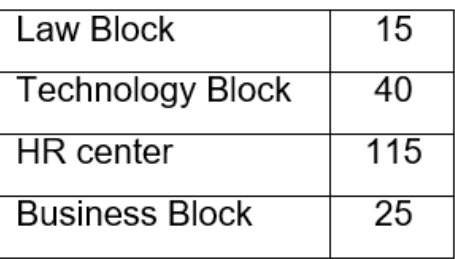

- a) Suggest the most suitable place (i.e., Block/Center) to install the server of this University with a suitable reason.
- b) Suggest an ideal layout for connecting these blocks/centers for a wired connectivity.
- c) Which device will you suggest to be placed/installed in each of these blocks/centers to efficiently connect all the computers within these blocks/centers.
- d) Suggest the placement of a Repeater in the network with justification.

e) The university is planning to connect its admission office in Delhi, which is more than 1250km from university. Which type of network out of LAN, MAN, or WAN will be formed? Justify your answer.

28. Write SQL commands for the following queries (i) to (v) based on the relation Teacher given below: **5**

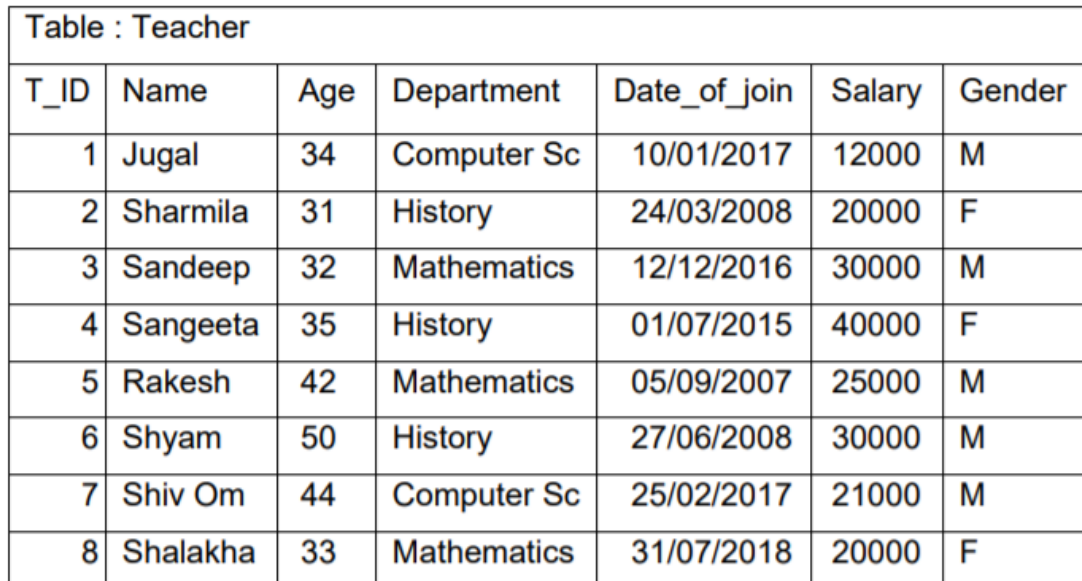

i. Display the name of the weekday for the date of join of teachers.

- ii. Display the position of occurrence of the string "al" in teacher names.
- iii. To list the names of all teachers with their date of joining in ascending order.
- iv. Display the five characters from Teacher name starting from third character.
- v. To display name, bonus for each teacher where bonus is 10% of salary.